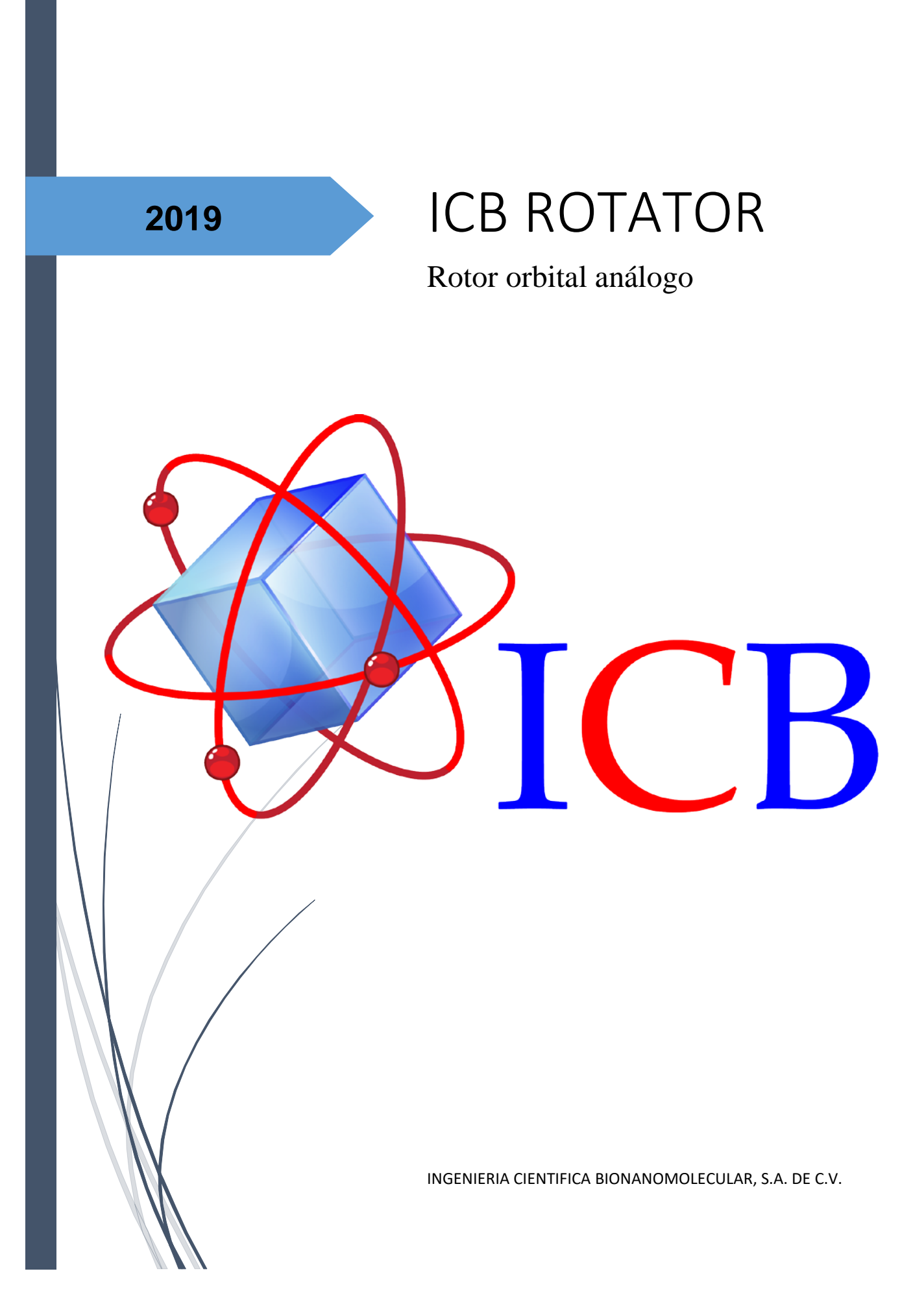

## **MANUAL DE OPERACIÓN ROTOR ANALOGO ICB ROTATOR**

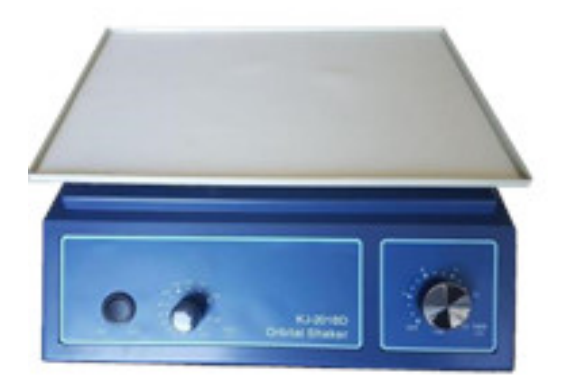

Rotor Análogo Modelo ICB-ROTOR de velocidad variable. Ideal para mezclar muestras de Micro-elisa, hemoaglutinación y soluciones en vaso o matraz.

Sistema de velocidad variable de 20-240 rpm con temporizador y alarma acústica de 1 a 15 minutos.

## OPERACIÓN DEL SISTEMA

Inspeccione el interior del equipo de manera que venga el equipo en buenas condiciones.

- Coloque el ICB-Rotor sobre una superficie plana, limpia y firme.
- Coloque el control de velocidad totalmente a la izquierda para que registre ninguna velocidad.
- Conecte el equipo en el tomacorriente y verifique que sea de 120 VAC/60 Hz +/-10% y que el contacto sea polarizado con tierra efectiva.
- No corte ni deforme la clavija ya que la eliminación del perno de tierra puede ocasionar daños al operador y/o a otros equipos.
- Encienda el equipo oprimiendo el botón verde y verifique que se ilumine.
- Con las teclas de toque ajuste primero la velocidad a la deseada seleccionando "speed"
- Ahora con las teclas de toque y seleccionando "timer" ponga el tiempo que va a operar el ICB-ROTOR.
- Oprima la tecla de inicio y paro "start/stop" y el equipo comenzará a funcionar. Al terminar el tiempo avisará y se detendrá. En cualquier momento puede detener el equipo oprimiendo la tecla de "stop" o bajando la velocidad al mínimo.
- Al terminar su trabajo, apague el equipo y de preferencia desconéctelo. Nunca tirando del cable siempre de la clavija.
- El único mantenimiento que necesita es limpiar las superficies superiores de hule y laterales metálicas con un trapo ligeramente húmedo de un limpiador suave. Nunca usar abrasivos.

Nunca intente reparar el equipo usted mismo, llame al departamento de servicio de su distribuidor más cercano o a ICB.

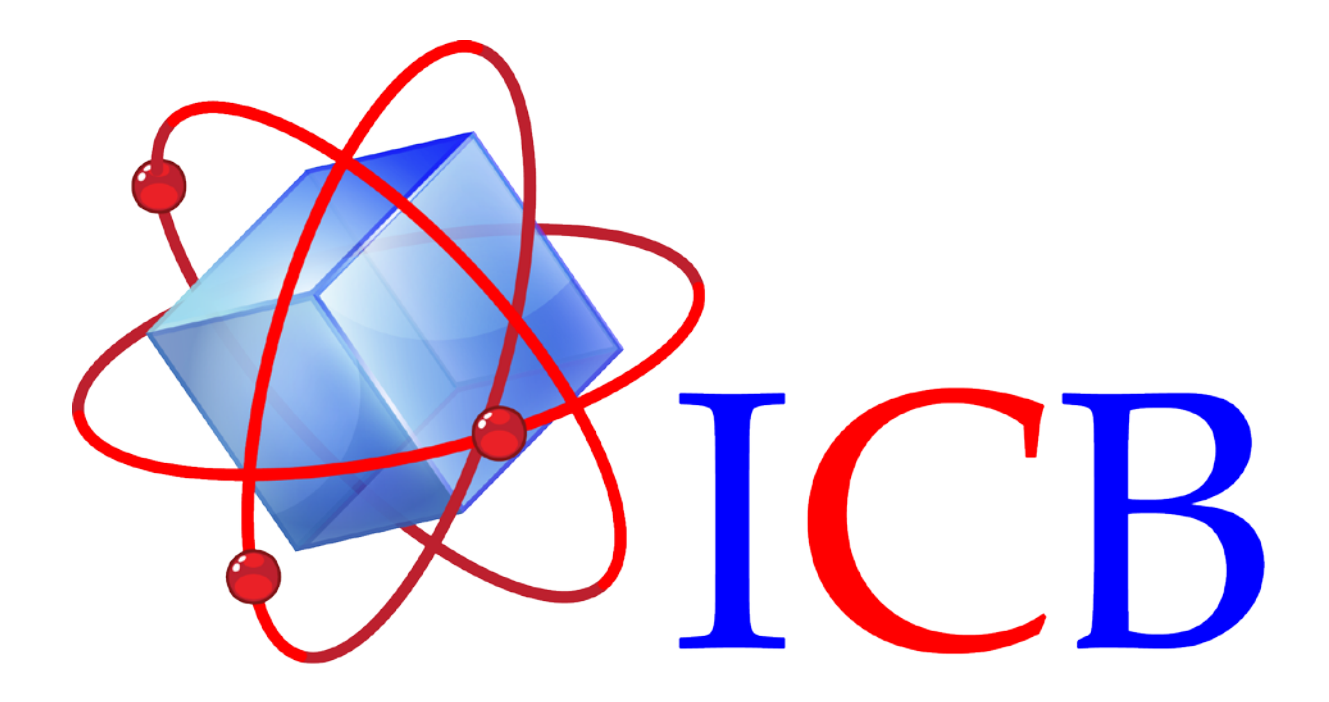

Ingeniería Cientifica Bionanomolecular, S.A. de C.V. Volcán Paricutín # 5103, El Colli 1ª. Sección, Zapopan, Jalisco 45070

> Contacto: Conmutador (33)36288333 Visite nuestra página web [www.icb-mx.com](http://www.icb-mx.com/) E-mail [info@icb-mx.com](mailto:info@icb-mx.com)